# **Distribution EOLE - Tâche #35843**

Scénario # 35595 (Nouveau): Pouvoir comparer le fichier config.eol directement sur le Zéphir

# **Mettre à jour la documentation**

23/03/2024 19:00 - Emmanuel GARETTE

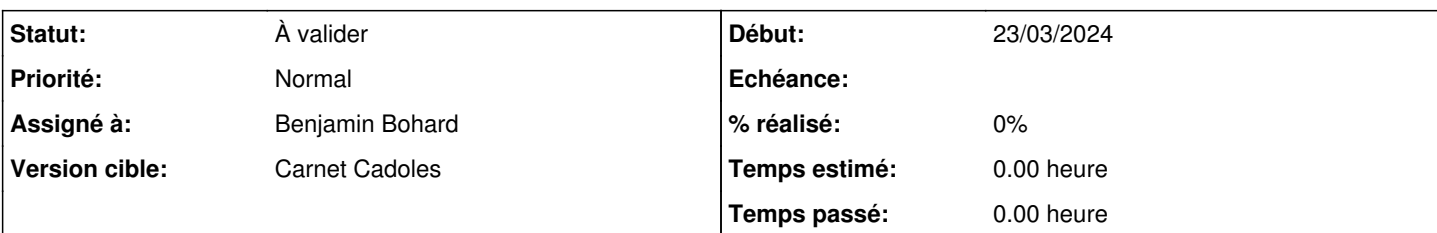

## **Description**

Actuellement il y a deux pages pour la configuration du serveur :

[http://eole.ac-dijon.fr/documentations/2.9/completes/HTML/ModuleZephir/co/01-gestion\\_serveur\\_3.html](http://eole.ac-dijon.fr/documentations/2.9/completes/HTML/ModuleZephir/co/01-gestion_serveur_3.html) [http://eole.ac-dijon.fr/documentations/2.9/completes/HTML/ModuleZephir/co/06-surveillance\\_1.html](http://eole.ac-dijon.fr/documentations/2.9/completes/HTML/ModuleZephir/co/06-surveillance_1.html)

Il n'y a pas de documentation sur gen config sur Zéphir. Il n'y a pas non plus de documentation sur la page de diff sur le serveur distant.

Le paragraphe à ajouter :

Lorsque Zéphir détecte qu'il y a une différence entre la configuration enregistrée sur Zéphir et la configuration appliquée sur le serveur distant, Zéphir génère une alerte.

Il est alors possible d'éditer la configuration du serveur en question. Lors du démarrage de gen\_config, il faudra choisir si on souhaite éditer la configuration du serveur ou la configuration enregistré côté Zéphir.

"Insérer la capture d'écran"

Si on choisi d'éditer la configuration du serveur, il sera nécessaire de sauvegarder les modifications avant de quitter l'application pour conserver ces modifications.

## **Historique**

#### **#1 - 23/03/2024 19:13 - Emmanuel GARETTE**

*- Description mis à jour*

#### **#2 - 23/03/2024 19:14 - Emmanuel GARETTE**

*- Statut changé de Nouveau à En cours*

#### **#3 - 25/03/2024 15:53 - Benjamin Bohard**

J'ai trouvé deux points d'entrée pour la documentation de l'interface de configuration du module (liés à /2\_8/commun/02\_miseEnOeuvre/04\_configuration/00-configurationGeneralites.scen) :

- /2\_8/commun/02\_miseEnOeuvre/04\_configuration/00\_configurationGeneralites/04-autonome.scen
- /2\_8/commun/02\_miseEnOeuvre/04\_configuration/00\_configurationGeneralites/05-zephir.scen

Il y a sans doute une correction à faire dans la documentation actuelle pour que les appellations mode autonome et mode Zéphir soient cohérentes.

Le mode autonome est décrit comme l'utilisation de l'interface de configuration du module pour paramétrer le serveur. Il n'est pas fait mention de la distinction qu'on pourrait faire entre une connexion avec un compte système local et une connexion avec un compte de l'application Zéphir. On peut donc considérer que le mode autonome recouvre ces deux cas, le second n'étant pas du tout abordé dans cette page mais dans la page mode Zéphir (à déplacer donc selon cette analyse).

Le mode Zéphir est décrit comme la configuration du module au travers de l'application Zéphir depuis le module du même nom. La page du mode Zéphir ne décrit pas l'interface de configuration qui est accessible depuis la page d'état du serveur et qui a fait l'objet de la modification de ce scénario. Au contraire, la configuration est évoquée à travers l'interface de configuration lancée depuis le serveur enregistré seulement (la partie identifiée comme à déplacer).

Dans les modifications envisagées, il y a donc :

- l'ajout d'une nouvelle section dans la description de la configuration en mode autonome pour aborder le cas où le serveur est enregistré sur le Zéphir et qu'on se connecte avec un compte de l'application Zéphir (ça comprend le déplacement de la partie qui est actuellement dans la page sur le mode Zéphir).
- l'ajout d'une partie sur l'interface de configuration du module accessible depuis l'application Zéphir.

#### **#4 - 25/03/2024 16:25 - Benjamin Bohard**

Première proposition pour compléter le cas de configuration en mode autonome : /2\_8/commun/02\_miseEnOeuvre/04\_configuration/00\_configurationGeneralites/04\_autonome/07-synchronisation\_zephir.scen

#### **#5 - 26/03/2024 10:46 - Benjamin Bohard**

Modification du contenu /2\_8/commun/02\_miseEnOeuvre/04\_configuration/00\_configurationGeneralites/05-zephir.scen avec deux nouvelles captures d'écran, un lien vers le passage sur la configuration en mode autonome synchronisée (contenu ajouté par ailleurs) et une explication rapide des différences de fonctionnalités de l'application de configuration du module en mode autonome et en mode Zéphir.

Lien du contenu précédemment créé dans /2\_8/commun/02\_miseEnOeuvre/04\_configuration/00\_configurationGeneralites/04-autonome.scen.

#### **#6 - 26/03/2024 11:09 - Benjamin Bohard**

À reporter en 2.9 après validation.

## **#7 - 26/03/2024 11:09 - Benjamin Bohard**

*- Statut changé de En cours à À valider*

## **#8 - 26/03/2024 11:09 - Benjamin Bohard**

*- Assigné à mis à Benjamin Bohard*

## **Fichiers**

Capture d'écran du 2024-03-23 18-40-53.png 95,5 ko 23/03/2024 Emmanuel GARETTE